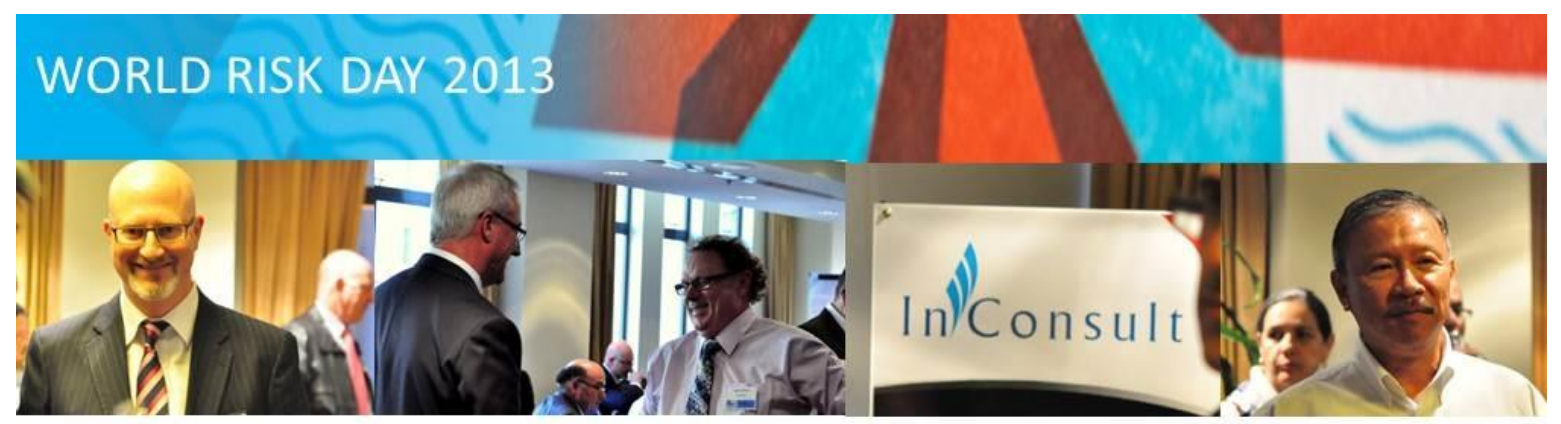

InConsult's World Risk Day Forum 2013 opened on the 14th May at the Grace Hotel to a great response. It was wonderful to see so many clients, colleagues and friends of InConsult come together to help raise risk management awareness and celebrate world risk day. The afternoon was packed with informative and entertaining presentations covering risk management from a variety of perspectives; Local Government, the Audit Committee, and the CEO.

Congratulations to John Hill who was our door prize winner and will be joining Grant Burley on his private helicopter for a flight around Sydney Harbour! InConsult would like to thank all World Risk Day speakers, members of the panel and attendees for being part of this years inaugural event. We will keep you updated of any further InConsult events throughout the year, and of course - World Risk Day Forum 2014!

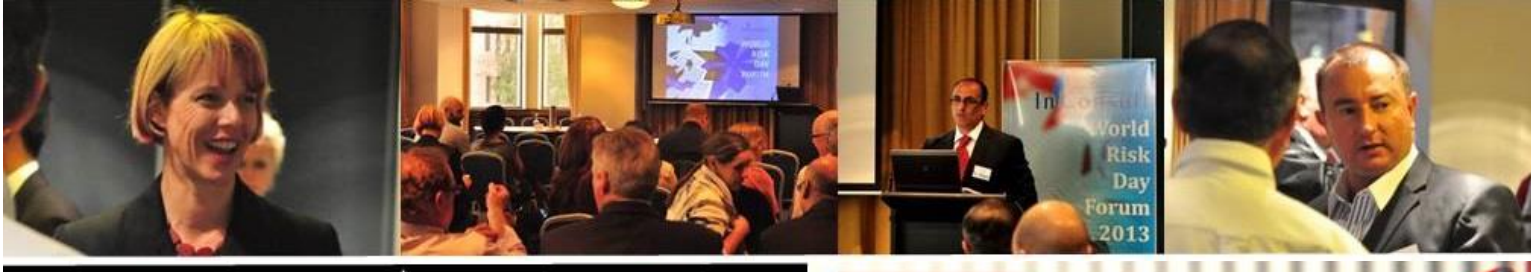

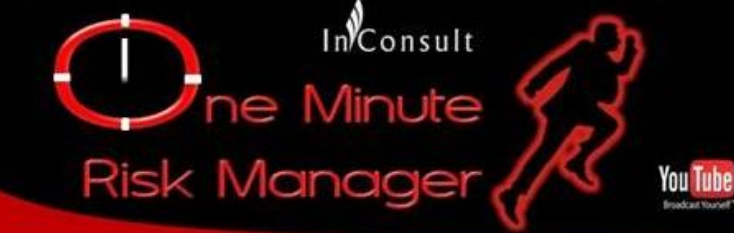

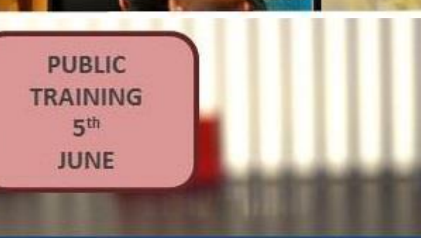

## Watch it here!

After months of planning and production. InConsult recently launched the ONE MINUTE RISK MANAGER You Tube Channel on World Risk Day, 14 May 2013.

One Minute Risk Manager aims to educate managers on the fundamentals of managing risk by taking every day events and applying risk management principles to them to help managers develop, engage in and apply risk management thinking.

Each short video is presented in a format to first contextualise the topic, and then takes just one minute to provide the viewer with some thoughts on how to best

We hope risk management, audit, compliance and governance professional can use different episodes of ONE MINUTE RISK MANAGER to promote different elements of risk management within their organisation.

Take a look and let us know what you think. If there are topics you would like covered, please email us at OMRM@inconsult.com.au

## **Introductory Risk Management**

## **BOOK HERE!**

Introductory Risk Management Training is designed to help managers and non-risk professionals demystify and simplify key concepts of risk management.

This one day course is an excellent way to improve people's risk management capabilities and confidence. It contains the perfect balance of theory, practice and fun.

The course uses AS/NZS ISO 31000 risk management standard as the foundations of learning and includes DVD's, games and case studies to make learning effective and memorable. **USE YOUR VOUCHER!** 

## **Course Outline:**

- key terms
- " risk management framework
- risk assessment process
- control evaluation
- · monitoring risks
- · risk myths
- how to complete a risk register

Date: Wednesday 5<sup>h</sup> June 2013 Time: 9:00am to 4:30pm Venue: InConsult, L3, 66 King St, Sydney, NSW 2000 Cost: \$550 (incl. GST) CPD: 6 points RSVP: 3rd June 2013 Trainer: Tony Harb, B.Bus, CA, MBA, MIIA